IBM Cúram Social Program Management Versión 6.0.5

# *Guía de configuración de prioridad, complejidad y riesgo de Cúram*

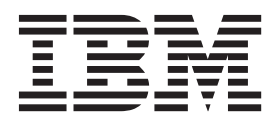

#### **Nota**

Antes de utilizar esta información y el producto al que hace referencia, lea la información que figura en el apartado ["Avisos" en la página 9](#page-16-0)

#### **Revisado: marzo de 2014**

Esta edición se aplica a IBM Cúram Social Program Management v6.0.5 y a todos los releases posteriores mientras no se indique lo contrario en nuevas ediciones.

Materiales bajo licencia - Propiedad de IBM.

#### **© Copyright IBM Corporation 2012, 2013.**

© Cúram Software Limited. 2011. Reservados todos los derechos.

# **Contenido**

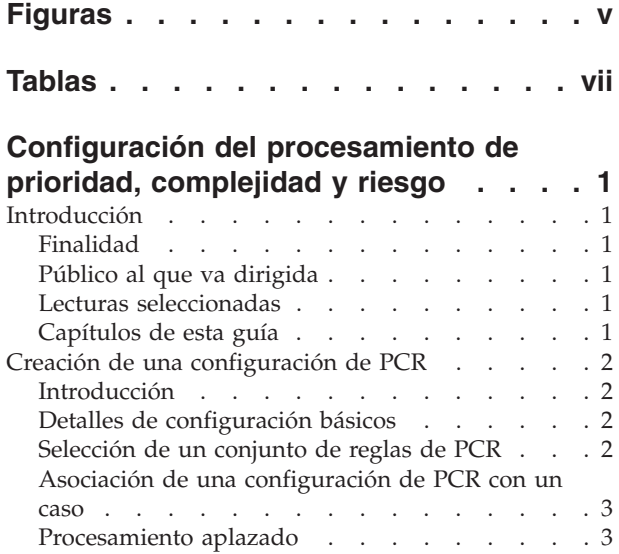

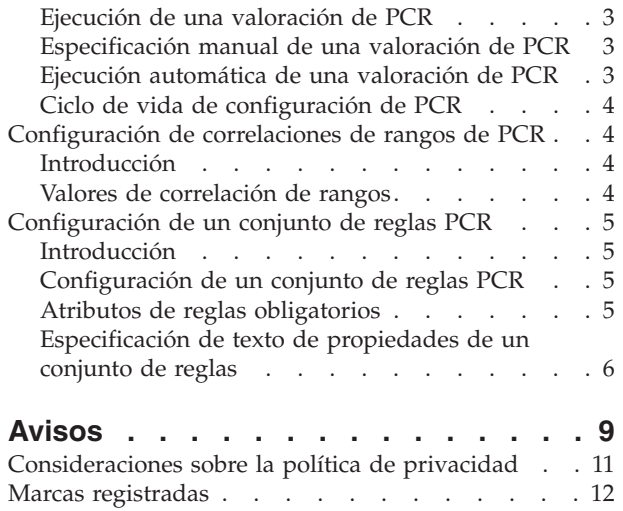

**iv** IBM Cúram Social Program Management: Guía de configuración de prioridad, complejidad y riesgo de Cúram

# <span id="page-4-0"></span>**Figuras**

**vi** IBM Cúram Social Program Management: Guía de configuración de prioridad, complejidad y riesgo de Cúram

# <span id="page-6-0"></span>**Tablas**

- [1. Lecturas seleccionadas](#page-8-0) . . . . . . . . . . [1](#page-8-0)<br>2. Detalles de configuración básicos para PCR 2
- [2. Detalles de configuración básicos para PCR 2](#page-9-0)
- [3. Valores de correlación de rangos de PCR . . . 4](#page-11-0)
- [4. Atributos de reglas obligatorios para conjuntos](#page-12-0) de reglas de PCR . . . . . . . . . . . . 5

**viii** IBM Cúram Social Program Management: Guía de configuración de prioridad, complejidad y riesgo de Cúram

# <span id="page-8-0"></span>**Configuración del procesamiento de prioridad, complejidad y riesgo**

Puede configurarse el procesamiento de prioridad, complejidad y riesgo. Las puntuaciones pueden desencadenarse para un cálculo automático o ser especificadas por un asistente social. Las puntuaciones se calculan a partir de conjuntos de reglas, que son registrados por un administrador para cada configuración de prioridad, complejidad y riesgo.

## **Introducción**

## **Finalidad**

El objetivo de esta guía es describir las opciones de configuración disponibles para el procesamiento de Prioridad, Complejidad y Riesgo (PCR). El procesamiento PCR permite al trabajador calcular las calificaciones de prioridad, complejidad y riesgo de un caso. Las calificaciones de PCR se pueden activar para que se calculen automáticamente o un asistente social las especifique manualmente. Las calificaciones de PCR automáticas se calculan utilizando conjuntos de reglas que los administradores graban para cada configuración de PCR. PCR se debe configurar para que se pueda utilizar para determinar la calificación de PCR para un caso.

## **Público al que va dirigida**

Esta guía está orientada a los administradores responsables de configurar el componente PCR. Se presupone que los administradores han trabajado con tablas de códigos como parte de la administración del sistema Cúram.

Para la configuración de conjuntos de reglas de PCR, se requieren conocimientos previos de Cúram Express Rules.

## **Lecturas seleccionadas**

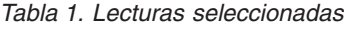

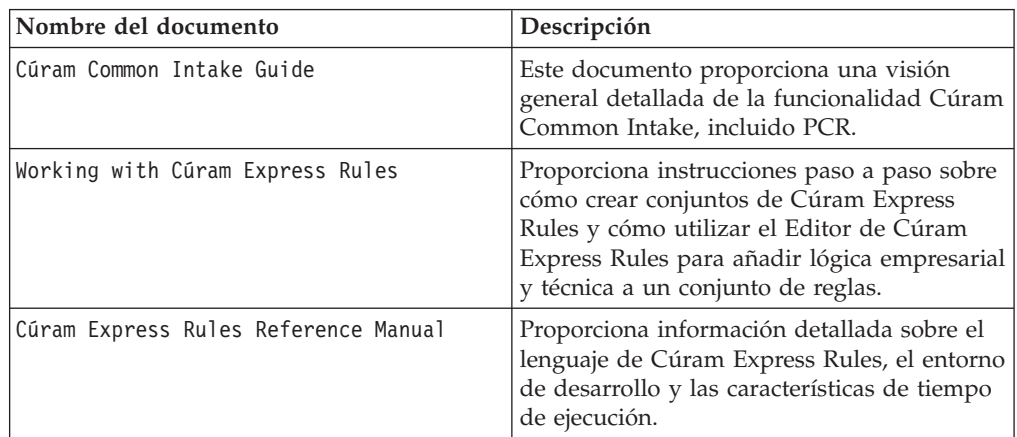

# **Capítulos de esta guía**

Esta guía incluye los capítulos siguientes:

#### <span id="page-9-0"></span>**Creación de una configuración de PCR**

En este capítulo se describe cómo se configura PCR.

#### **Configuración de correlaciones de rangos de PCR**

En este capítulo se describe cómo configurar correlaciones de rangos de PCR.

#### **Creación de un conjunto de reglas de PCR**

En este capítulo se describe cómo crear un conjunto de reglas de PCR.

## **Creación de una configuración de PCR**

#### **Introducción**

En este capítulo se proporciona información sobre los distintos valores disponibles al crear una configuración de PCR. Se tratan las siguientes áreas de la configuración de PCR:

- v Detalles de configuración de PCR básicos
- v Selección de conjuntos de reglas de PCR
- v Asociación de una configuración de PCR con un caso
- Procesamiento aplazado
- Ejecución de una valoración de PCR
- v Especificación de una valoración de PCR

#### **Detalles de configuración básicos**

*Tabla 2. Detalles de configuración básicos para PCR*.

Esta tabla describe los detalles de configuración básicos para una valoración de PCR

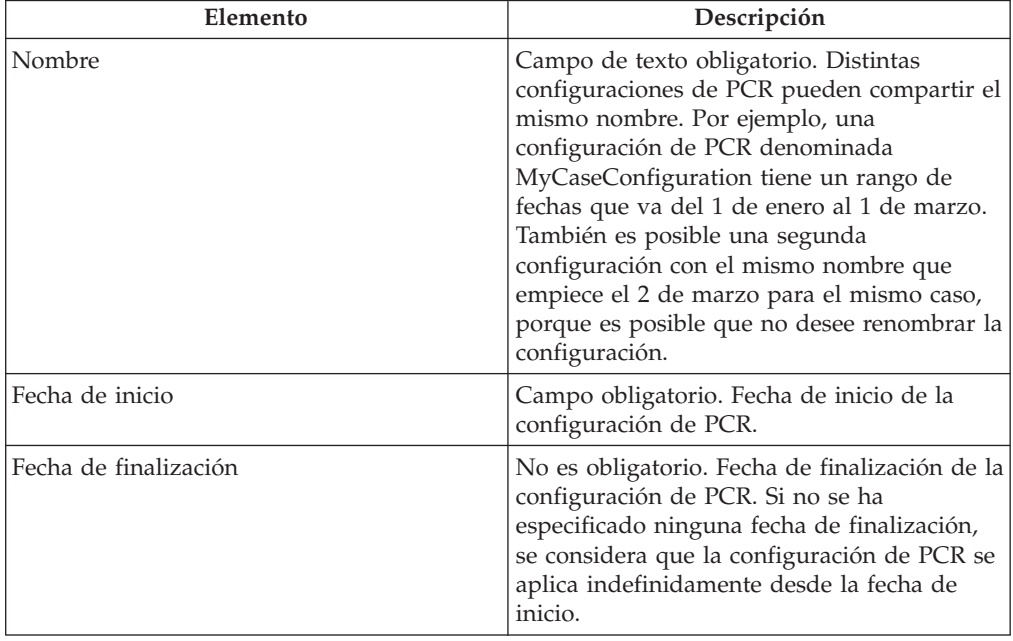

#### **Selección de un conjunto de reglas de PCR**

Se puede seleccionar para una configuración de PCR un conjunto de reglas de PCR que se utiliza para calcular las calificaciones de PCR para el caso. Este conjunto de

reglas de PCR debe ser válido. Para obtener más información, consulte el apartado ["Configuración de un conjunto de reglas PCR" en la página 5.](#page-12-0)

#### <span id="page-10-0"></span>**Asociación de una configuración de PCR con un caso**

Las configuraciones de PCR se deben asociar con un tipo de caso. El tipo de caso se puede seleccionar en la lista desplegable.

#### **Procesamiento aplazado**

El cálculo de PCR se puede aplazar de modo que se realice fuera de horas punta para garantizar que los cálculos de PCR no supongan una sobrecarga para el rendimiento. Al seleccionar la casilla de verificación Procesamiento aplazado, se calculará la calificación de PCR en modalidad de procesamiento aplazado. Tenga en cuenta que este valor tampoco se utiliza directamente en el procesamiento de PCR OOTB.

#### **Ejecución de una valoración de PCR**

La opción "Valorar PCR", cuando está configurada, permite al asistente social ejecutar manualmente una valoración de PCR. Esto tiene como resultado la ejecución de las reglas de PCR que calculan la calificación.

#### **Especificación manual de una valoración de PCR**

Los asistentes sociales pueden especificar manualmente una valoración de PCR sin utilizar un conjunto de reglas. Se muestra la opción "Especificar PCR" cuando la organización ha configurado que se debe permitir al usuario especificar manualmente la clasificación de PCR para el caso. La funcionalidad se habilita mediante una casilla de verificación durante la configuración de PCR. Una vez realizada la configuración, el asistente social verá un botón en la pestaña PCR que le lleva a una página modal en la que puede especificar una valoración de PCR manual. Para obtener más información, consulte la publicación Cúram Common Intake Guide.

## **Ejecución automática de una valoración de PCR**

Los puntos de ejecución de PCR determinan cuándo se ejecutan las reglas de PCR para la determinación automática de calificaciones de PCR. Un punto de ejecución de PCR es un punto en el que el conjunto de reglas de PCR se puede activar para ejecutarse y calcular la calificación de PCR para un caso. La mayoría de estos puntos requieren que se emita un determinado suceso para activar la valoración de PCR. Por ejemplo, hay disponible un punto denominado "Solicitud enviada" que se puede utilizar para permitir a un asistente social valorar automáticamente un PCR cuando se envía un solicitud. Cuando se envía la solicitud, se verifica el punto de ejecución y se ejecuta la valoración de PCR.

Los puntos de ejecución de muestra proporcionados para el cálculo de PCR automático son los siguientes:

- Prueba aplicada
- v Añadir aplicación de programa
- v Confirmar aplicación de programa de retirada
- Comprobar elegibilidad
- Solicitud enviada
- v Eliminar solicitante
- Añadir cliente registrado

**Nota:** No se emite un suceso cuando se especifica una valoración de PCR manual.

#### <span id="page-11-0"></span>**Ciclo de vida de configuración de PCR**

Cuando se crea una configuración de PCR por primera vez, tiene un estado de "sin publicar". Una configuración de PCR sin publicar no se puede utilizar al calcular PCR.

Las configuraciones de PCR se pueden utilizar para los cálculos de PCR cuando se publican. No es posible publicar una configuración de PCR si existe otra configuración de PCR para el mismo tipo de caso con fechas solapadas. Antes de publicar una configuración de PCR, se deben definir correlaciones de rangos. La modificación de una configuración de PCR publicada devolverá la configuración al estado "sin publicar".

## **Configuración de correlaciones de rangos de PCR**

#### **Introducción**

En este capítulo se proporciona información sobre los distintos valores disponibles al crear una correlación de rangos de PCR. Se deben definir correlaciones de rangos para cada una de las calificaciones de PCR. Las correlaciones de rangos proporcionan una clasificación textual para rangos de números para cada calificación. Por ejemplo, se puede definir una correlación de rangos de prioridad de 0 a 50 con una clasificación de "baja". Si el conjunto de reglas calcula una calificación de prioridad de 20, se muestra al usuario como si fuese de prioridad baja.

#### **Valores de correlación de rangos**

*Tabla 3. Valores de correlación de rangos de PCR*.

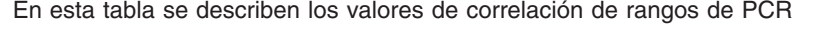

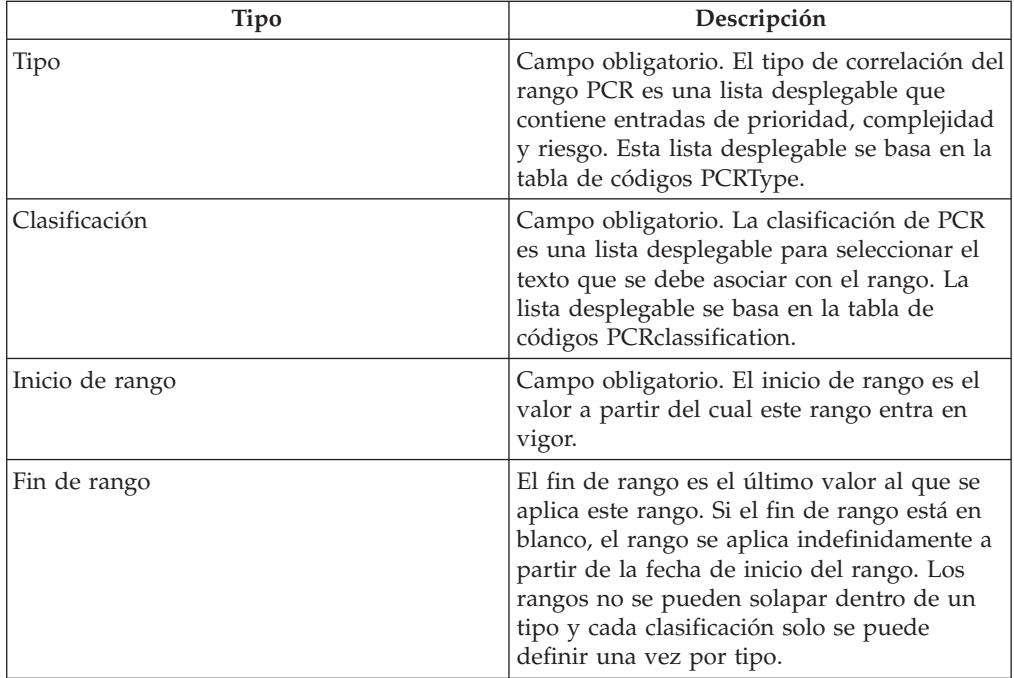

## <span id="page-12-0"></span>**Configuración de un conjunto de reglas PCR**

#### **Introducción**

En este capítulo se ofrece una visión general de la estructura del conjunto de reglas de PCR y detalles sobre cómo puede crear un cliente un conjunto de reglas de PCR. Los conjuntos de reglas de PCR se utilizan para calcular un resultado para la calificación de prioridad, complejidad y riesgo para un escenario de un caso. Cada uno de los componentes de los que consta una valoración de PCR se representa como un atributo en el conjunto de reglas de PCR. Una regla puede tener una ponderación asociada que se añade al cálculo de PCR global si se realiza correctamente. Las reglas determinan entonces la calificación y la clasificación global del caso.

## **Configuración de un conjunto de reglas PCR**

Cada conjunto de reglas de PCR debe contener una clase de regla que hereda de la clase AbstractPCR. Esta clase de regla es la clase que produce los resultados de PCR que se deben mostrar al asistente social.

Para crear una clase de regla de PCR, en primer lugar se debe crear la clase de regla utilizando el editor CER, asignando un nombre apropiado a la clase de regla.

El uso de la clase de regla PCRRuleSet garantiza que los atributos necesarios estén disponibles durante la ejecución de la reglas. Para obtener más información sobre cómo configurar conjuntos de reglas, consulte la publicación Cúram Express Rules Cookbook.

Un conjunto de reglas de PCR debe heredar de PCRRuleSet y proporcionar una implementación para cada uno de los seis atributos abstractos del conjunto de reglas definido. El atributo de descripción se hereda de la clase de regla raíz y cada solución también debe proporcionar su propia implementación de este atributo.

## **Atributos de reglas obligatorios**

*Tabla 4. Atributos de reglas obligatorios para conjuntos de reglas de PCR*.

En esta tabla se describen los atributos de reglas obligatorios que se deben utilizar para los conjuntos de reglas de PCR

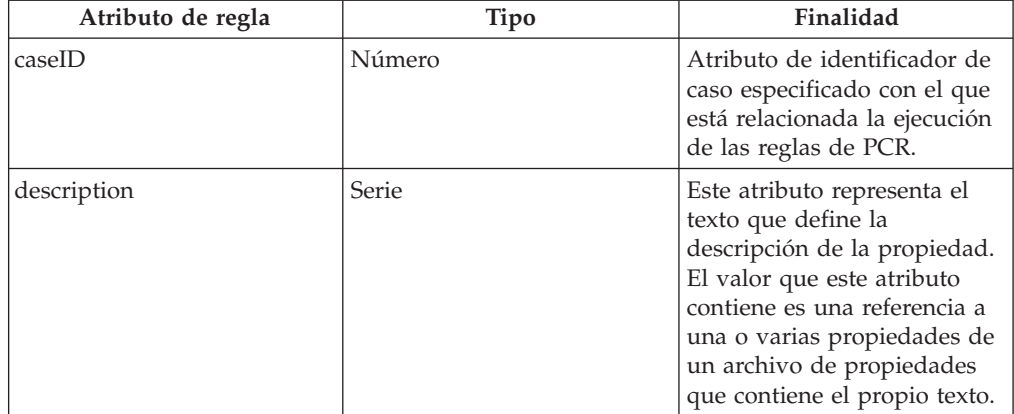

#### <span id="page-13-0"></span>*Tabla 4. Atributos de reglas obligatorios para conjuntos de reglas de PCR (continuación)*.

En esta tabla se describen los atributos de reglas obligatorios que se deben utilizar para los conjuntos de reglas de PCR

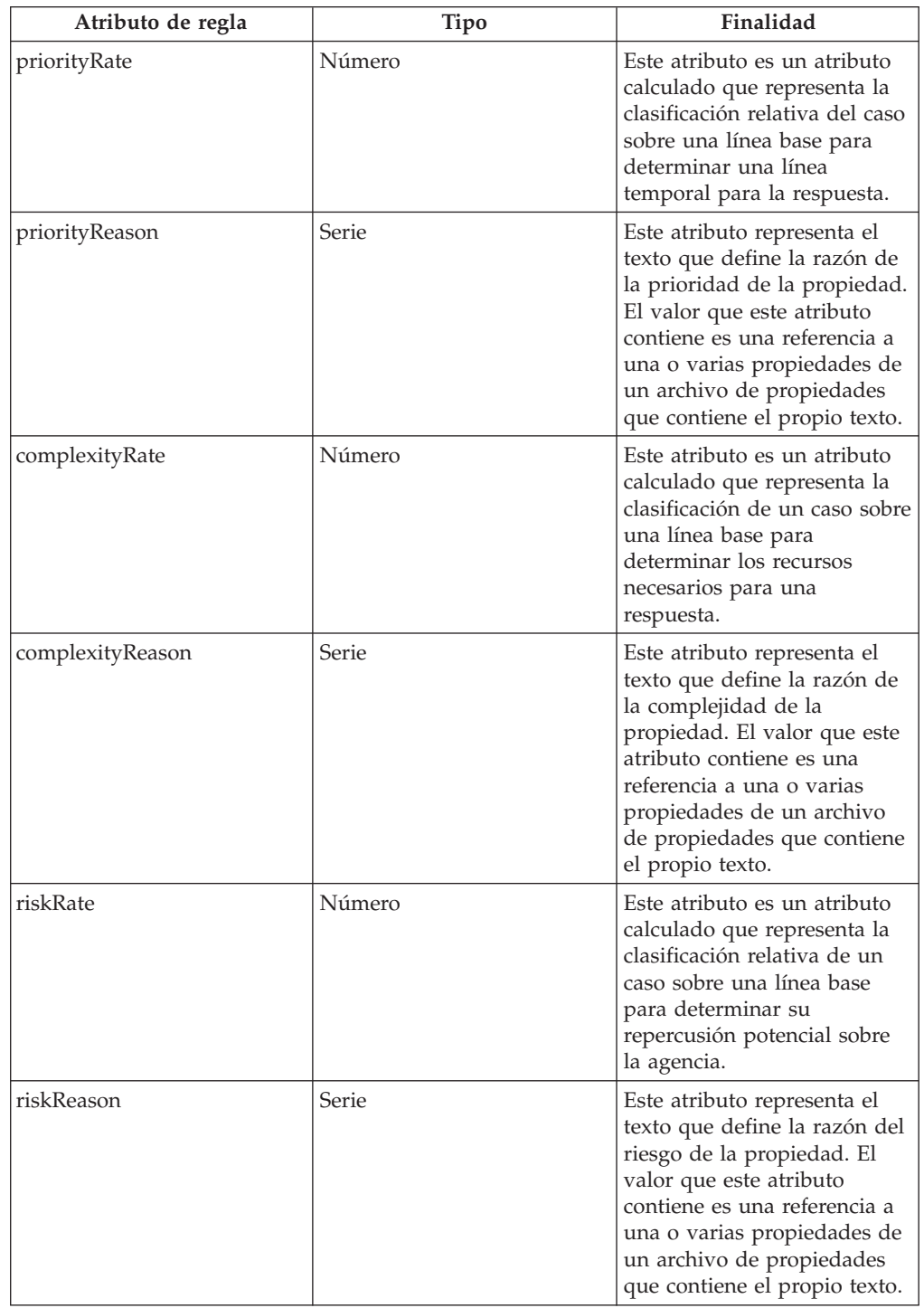

# **Especificación de texto de propiedades de un conjunto de reglas**

El texto de propiedades del conjunto de reglas se especifica creando una entrada en un archivo de propiedades localizado tal como se indica a continuación:

- Cree un archivo de propiedades, por ejemplo, PCRSample.properties.
- v Añada una entrada al archivo de propiedades a la que los atributos de la clase de regla harán referencia. El valor de cada una de estas entradas es el texto localizado que se debe mostrar en la aplicación. El ejemplo siguiente ilustra una entrada de propiedad de ejemplo en un archivo PCRSample.properties y cómo hace referencia a la propiedad un atributo del conjunto de reglas:

```
# Este archivo de propiedades contiene series de recurso para
el conjunto de reglas de PCR de muestra.
PCRSample.description=PCRSample
 PCRSample.samplePriorityReason=Sample Priority Reason
   <Attribute name="description">
      <type>
       <javaclass name="curam.creole.value.Message"/>
      </type>
      <derivation>
        <ResourceMessage
          key="PCRSample.description"
          resourceBundle="curam.pcrsample.rules.PCRSample"
        >
       </ResourceMessage>
      </derivation>
    </Attribute>
```
v Añada la entrada del archivo de propiedades al almacén de recursos actualizando la sección 'Dynamic UIM' de la aplicación de administración. En el ejemplo anterior, esto implica la adición de una entrada de PCRSample.properties en la sección UIM dinámico de la aplicación de administración, junto con un ID de página, una categoría de almacén de recursos y un archivo de propiedades correspondiente.

IBM Cúram Social Program Management: Guía de configuración de prioridad, complejidad y riesgo de Cúram

# <span id="page-16-0"></span>**Avisos**

Esta información se ha desarrollado para productos y servicios ofrecidos en los Estados Unidos. Es posible que IBM no ofrezca los productos, servicios o características que se describen en este documento en otros países. Póngase en contacto con el representante local de IBM para obtener información acerca de los productos y servicios que actualmente están disponibles en su zona. Las referencias a programas, productos o servicios de IBM no pretenden establecer ni implicar que sólo puedan utilizarse dichos productos, programas o servicios de IBM. En su lugar, se puede utilizar cualquier producto, programa o servicio funcionalmente equivalente que no infrinja los derechos de propiedad intelectual de IBM. Sin embargo, es responsabilidad del usuario evaluar y verificar el funcionamiento de cualquier producto, programa o servicio que no sea de IBM. IBM puede tener patentes o aplicaciones pendientes de patente que conciernan al tema descrito en este documento. La entrega de este documento no le otorga ninguna licencia sobre dichas patentes.. Puede enviar consultas sobre licencias, por escrito, a:

IBM Director of Licensing

IBM Corporation

North Castle Drive

Armonk, NY 10504-1785

U.S.A.

Para consultas sobre licencias relativas a la información de doble byte (DBCS), póngase en contacto con el departamento de propiedad intelectual de IBM en su país o envíe las consultas, por escrito, a:

Intellectual Property Licensing

Legal and Intellectual Property Law.

IBM Japan Ltd.

19-21, Nihonbashi-Hakozakicho, Chuo-ku

Tokyo 103-8510, Japón

El siguiente párrafo no se aplica al Reino Unido ni a ningún otro país en las que tales provisiones sean incompatibles con la legislación local: INTERNATIONAL BUSINESS MACHINES CORPORATION PROPORCIONA ESTA PUBLICACIÓN "TAL CUAL" SIN GARANTÍA DE NINGÚN TIPO, SEA EXPRESA O IMPLÍCITA, INCLUIDAS, AUNQUE SIN LIMITARSE A ELLAS, LAS GARANTÍAS IMPLÍCITAS DE NO CONTRAVENCIÓN, COMERCIABILIDAD O IDONEIDAD PARA UN PROPÓSITO DETERMINADO. Algunos estados no permiten la renuncia de garantías explícitas o implícitas en determinadas transacciones, por lo que es posible que este párrafo no se aplique en su caso.

Esta información puede contener imprecisiones técnicas o errores tipográficos. Periódicamente se efectuarán cambios en la información aquí contenida; dichos cambios se incorporarán en las nuevas ediciones de la publicación. BM puede realizar mejoras o cambios en los productos o programas descritos en esta publicación en cualquier momento y sin previo aviso.

Las referencias en esta información a sitios web que no son de IBM se proporcionan sólo para su comodidad y de ninguna manera constituyen una aprobación de estos sitios web. Los materiales de estos sitios Web no forman parte de los materiales de IBM para este producto y el uso que se haga de estos sitios Web es de la entera responsabilidad del usuario.

IBM puede utilizar o distribuir la información que se le suministre del modo que estime oportuno, sin incurrir por ello en ninguna obligación con el remitente. Los titulares de licencias de este programa que deseen tener información sobre el mismo con el fin de: (i) intercambiar información entre programas creados de forma independiente y otros programas (incluido éste) y (ii) utilizar mutuamente la información que se ha intercambiado, deberán ponerse en contacto con:

IBM Corporation

Dept F6, Bldg 1

294 Route 100

Somers NY 10589-3216

U.S.A.

Dicha información puede estar disponible, sujeta a los términos y condiciones apropiados, incluyendo en algunos casos el pago de una tasa.

El programa bajo licencia que se describe en este documento y todo el material bajo licencia que se encuentra disponible para el programa se proporcionan de acuerdo con los términos del Acuerdo del Cliente de IBM, el Acuerdo Internacional de Licencia de Programas o cualquier acuerdo equivalente entre IBM y el Cliente.

Cualquier dato relacionado con el rendimiento que aquí se presente se ha obtenido en un entorno controlado. Por lo tanto, los resultados obtenidos en otros entornos operativos pueden variar significativamente. Es posible que algunas medidas se hayan tomado en sistemas que se están desarrollando y no se puede garantizar que dichas medidas serán iguales en los sistemas disponibles en general. Además, es posible que algunas mediciones se haya estimado mediante extrapolación. Los resultados reales pueden variar. Los usuarios de este documento deben verificar los datos aplicables a su entorno específico.

La información referente a productos que no son de IBM se ha obtenido de los proveedores de esos productos, de sus anuncios publicados o de otras fuentes disponibles.

IBM no ha probado tales productos y no puede confirmar la precisión de su rendimiento, su compatibilidad ni ningún otro aspecto relacionado con productos que no son de IBM. Las preguntas relacionadas con las posibilidades de los productos que no son de IBM deben dirigirse a los proveedores de tales productos.

Todas las sentencias relativas a la dirección o intención futura de IBM están sujetas a modificación o retirada sin previo aviso, y sólo representan objetivos.

<span id="page-18-0"></span>Todos los precios de IBM que se muestran son precios actuales de venta al por menor sugeridos por IBM y están sujetos a modificaciones sin previo aviso. Los precios del intermediario podrían variar.

Esta información se utiliza a efectos de planificación. iar antes de que los productos descritos estén disponibles.

Esta información contiene ejemplos de datos e informes utilizados en operaciones comerciales diarias. Para ilustrarlas de la forma más completa posible, los ejemplos pueden incluir nombres de personas, empresas, marcas y productos. Todos estos nombres son ficticios y cualquier similitud con nombres y direcciones utilizados por una empresa real es totalmente fortuita.

#### LICENCIA DE COPYRIGHT:

Esta información contiene programas de aplicación de ejemplo en lenguaje fuente que ilustran técnicas de programación en diversas plataformas operativas. Puede copiar, modificar y distribuir los programas de ejemplo de cualquier forma, sin tener que pagar a IBM, con intención de desarrollar, utilizar, comercializar o distribuir programas de aplicación que estén en conformidad con la interfaz de programación de aplicaciones (API) de la plataforma operativa para la que están escritos los programas de ejemplo. Estos ejemplos no se han probado en profundidad bajo todas las condiciones. En consecuencia, IBM no puede garantizar ni afirmar la fiabilidad, utilidad o funcionalidad de estos programas. Los programas de ejemplo se proporcionan "TAL CUAL", sin ningún tipo de garantía. IBM no asumirá ninguna responsabilidad por daños ocasionados por el uso de los programas de ejemplo.

Cada copia o parte de estos programas de ejemplo o cualquier trabajo derivado de los mismos, debe incluir un aviso de copyright como el siguiente:

© (nombre de la empresa) (año). Algunas partes de este código se derivan de programas de ejemplo de IBM Corp.

© opyright IBM Corp. \_especifique el año o años\_. Reservados todos los derechos.

Si visualiza esta información en una copia software, es posible que no aparezcan las fotografías ni las ilustraciones en color.

## **Consideraciones sobre la política de privacidad**

Los productos de IBM Software, incluidas las soluciones de software como servicio ("Ofertas de software") pueden utilizar cookies u otras tecnologías para recabar información de uso del producto, ayudar a mejorar la experiencia del usuario final, adaptar las interacciones con el usuario final u otros fines. En muchos casos, las Ofertas de software no recopilan información de identificación personal. Algunas de nuestras Ofertas de software pueden ayudar a recabar información de identificación personal. Si esta Oferta de software utiliza cookies para recabar información de identificación personal, a continuación se expone información específica sobre el uso de cookies de esta oferta.

Dependiendo de las configuraciones desplegadas, esta Oferta de software podrá utilizar cookies de sesión u otras tecnologías similares que recaben el nombre, la contraseña u otra información de identificación personal a efectos de gestión de la sesión, autenticación, usabilidad de usuario mejorada, configuración de un inicio

<span id="page-19-0"></span>de sesión único u otros fines de seguimiento del uso y/o funcionales. Dichas cookies o tecnologías similares no se pueden inhabilitar.

Si las configuraciones desplegadas para esta Oferta de software le proporcionan a usted como cliente la capacidad de recabar información de identificación personal de usuarios finales por medio de cookies y otras tecnologías, deberá buscar su propio asesoramiento legal relativo a las leyes aplicables a dicha recopilación de datos, incluyendo cualquier requisito de aviso y consentimiento.

Para obtener información adicional relativa al uso de diversas tecnologías, incluidas las cookies, a tales fines, consulte la política de privacidad de IBM en <http://www.ibm.com/privacy> y la declaración de privacidad en línea de IBM en [http://www.ibm.com/privacy/details,](http://www.ibm.com/privacy/details) las secciones tituladas "Cookies, balizas web y otras tecnologías" y "Declaración de privacidad de los productos software y del software como servicio de IBM" en http://www.ibm.com/software/info/ product-privacy.

#### **Marcas registradas**

IBM, el logotipo de IBM e ibm.com son marcas registradas de International Business Machines Corp., registradas en muchas jurisdicciones en todo el mundo. Otros nombres de productos y servicios pueden ser marcas registradas de IBM u otras empresas. Encontrará una lista actual de marcas registradas de IBM en la web en "Copyright and trademark information" en [http://www.ibm.com/legal/us/en/](http://www.ibm.com/legal/us/en/copytrade.shtml) [copytrade.shtml.](http://www.ibm.com/legal/us/en/copytrade.shtml)

Otros nombres pueden ser marcas registradas de sus respectivos propietarios. Otros nombres de empresas, productos o servicios pueden ser marcas registradas o de servicio de terceros.

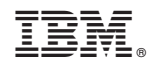

Impreso en España